# Java Parallel Streams Internals: Parallel Processing w/the Common Fork-Join Pool

Douglas C. Schmidt

<u>d.schmidt@vanderbilt.edu</u>

www.dre.vanderbilt.edu/~schmidt

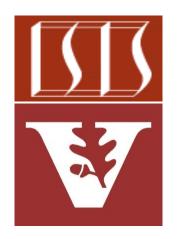

**Professor of Computer Science** 

**Institute for Software Integrated Systems** 

Vanderbilt University Nashville, Tennessee, USA

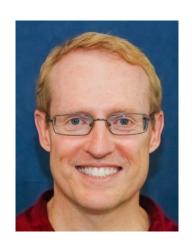

#### Learning Objectives in this Part of the Lesson

- Understand parallel stream internals, e.g.
  - Know what can change & what can't
  - Partition a data source into "chunks"
  - Process chunks of data in parallel via the common fork-join pool

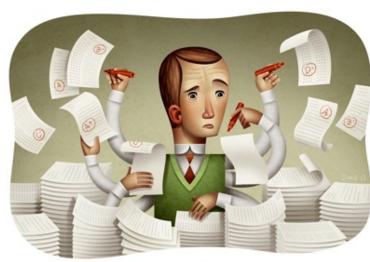

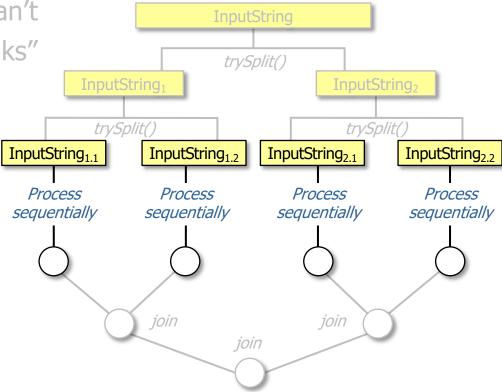

See <a href="developer.ibm.com/languages/java/articles/j-java-streams-3-brian-goetz">developer.ibm.com/languages/java/articles/j-java-streams-3-brian-goetz</a>

• Chunks created by a spliterator are processed in the common fork-join pool

#### Fork-Join Pool

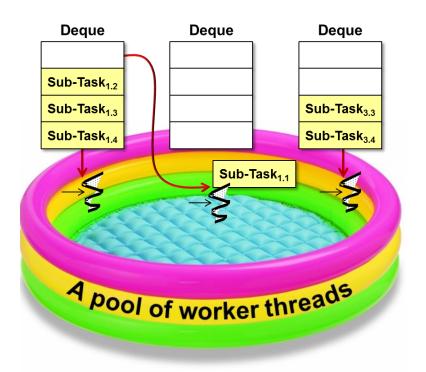

 A fork-join pool provides a high performance, fine-grained task execution framework for Java data parallelism

#### Class ForkJoinPool

java.lang.Object java.util.concurrent.AbstractExecutorService java.util.concurrent.ForkJoinPool

#### All Implemented Interfaces:

Executor, ExecutorService

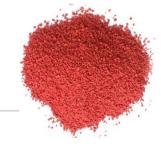

#### public class ForkJoinPool

extends AbstractExecutorService

An ExecutorService for running ForkJoinTasks. A ForkJoinPool provides the entry point for submissions from non-ForkJoinTask clients, as well as management and monitoring operations.

A ForkJoinPool differs from other kinds of ExecutorService mainly by virtue of employing work-stealing: all threads in the pool attempt to find and execute tasks submitted to the pool and/or created by other active tasks (eventually blocking waiting for work if none exist). This enables efficient processing when most tasks spawn other subtasks (as do most ForkJoinTasks), as well as when many small tasks are submitted to the pool from external clients. Especially when setting asyncMode to true in constructors, ForkJoinPools may also be appropriate for use with event-style tasks that are never joined.

A static commonPool() is available and appropriate for most applications. The common pool is used by any ForkJoinTask that is not explicitly submitted to a specified pool. Using the common pool normally reduces resource usage (its threads are slowly reclaimed during periods of non-use, and reinstated upon subsequent use).

For applications that require separate or custom pools, a ForkJoinPool may be constructed with a given target parallelism level; by default, equal to the number of available processors. The pool attempts to maintain enough active (or available) threads by dynamically adding, suspending, or resuming internal worker threads, even if some tasks are stalled waiting to join others. However, no such adjustments are guaranteed in the face of blocked I/O or other unmanaged synchronization. The nested ForkJoinPool.ManagedBlocker interface enables extension of the kinds of synchronization accommodated.

#### See <a href="mailto:docs.oracle.com/javase/8/docs/api/java/util/concurrent/ForkJoinPool.html">docs.oracle.com/javase/8/docs/api/java/util/concurrent/ForkJoinPool.html</a>

- A fork-join pool provides a high performance, fine-grained task execution framework for Java data parallelism
  - It provides a parallel computing engine for many higher-level frameworks

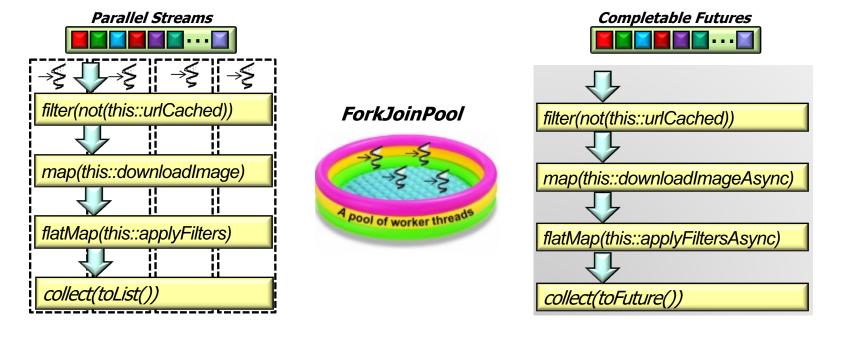

See www.infoq.com/interviews/doug-lea-fork-join

 ForkJoinPool implements the Executor Service interface

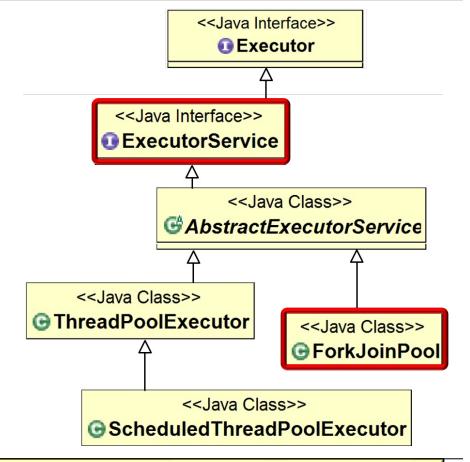

- ForkJoinPool implements the Executor Service interface
  - A ForkJoinPool executes ForkJoinTasks

```
Class ForkJoinTask<V>
```

java.lang.Object java.util.concurrent.ForkloinTask<V>

All Implemented Interfaces:

Serializable, Future<V>

**Direct Known Subclasses:** 

CountedCompleter, RecursiveAction, RecursiveTask

public abstract class ForkJoinTask<V>
extends Object
implements Future<V>, Serializable

Abstract base class for tasks that run within a ForkJoinPool. A ForkJoinTask is a thread-like entity that is much lighter weight than a normal thread. Huge numbers of tasks and subtasks may be hosted by a small number of actual threads in a ForkJoinPool, at the price of some usage limitations.

See docs.oracle.com/javase/8/docs/api/java/util/concurrent/ForkJoinTask.html

- ForkJoinPool implements the Executor Service interface
  - A ForkJoinPool executes ForkJoinTasks
  - ForkJoinTask associates a chunk of data along with a computation on that data to enable fine-grained parallelism

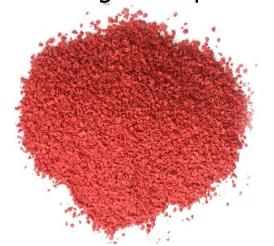

#### Class ForkJoinTask<V>

java.lang.Object java.util.concurrent.ForkJoinTask<V>

#### All Implemented Interfaces:

Serializable, Future<V>

#### Direct Known Subclasses:

CountedCompleter, RecursiveAction, RecursiveTask

public abstract class ForkJoinTask<V>
extends Object
implements Future<V>, Serializable

Abstract base class for tasks that run within a ForkJoinPool. A ForkJoinTask is a thread-like entity that is much lighter weight than a normal thread. Huge numbers of tasks and subtasks may be hosted by a small number of actual threads in a ForkJoinPool, at the price of some usage limitations.

See www.dre.vanderbilt.edu/~schmidt/PDF/DataParallelismInJava.pdf

A ForkJoinTask is similar to—but lighter weight—than a Java Thread

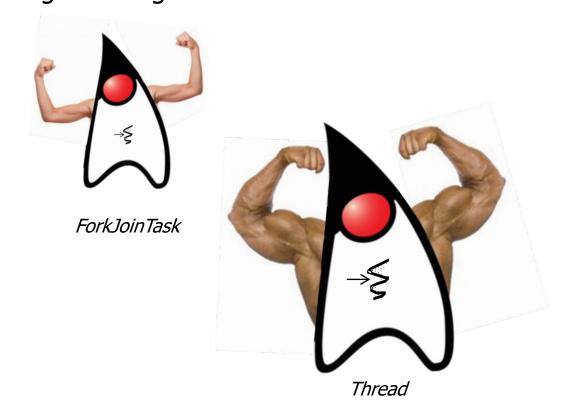

e.g., it omits its own run-time stack, registers, thread-local storage, etc.

- A ForkJoinTask is similar to—but lighter weight—than a Java Thread
  - A large # of ForkJoinTasks can thus run in a small # of Java worker threads in a ForkJoinPool

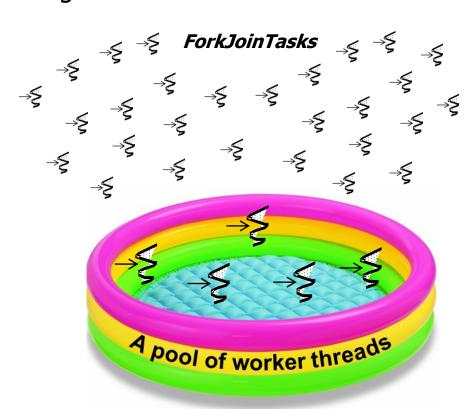

 Parallel streams are a "user friendly" ForkJoinPool façade

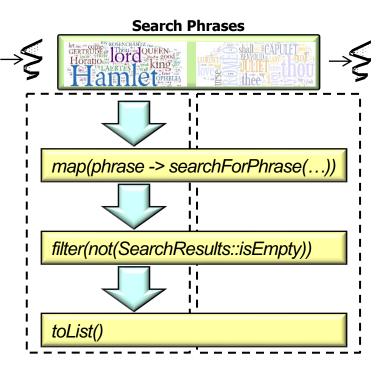

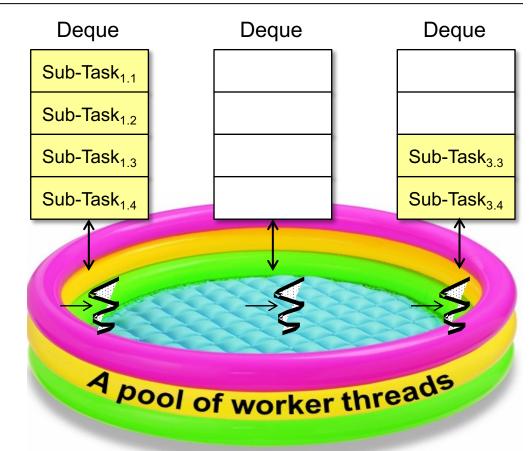

See en.wikipedia.org/wiki/Facade\_pattern

 You can program directly to the ForkJoinPool API, though it can be somewhat painful!

I gave you the chance of programming Java Streams willingly

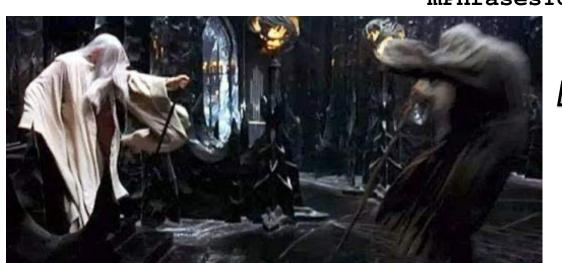

But you have elected the way of pain!

 You can program directly to the ForkJoinPool API, though it can be somewhat painful!

Use the common fork-join pool to search input strings for phrases that match

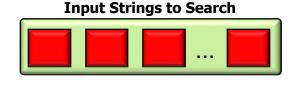

Search Phrases

| Committee | Dougle | Committee | Committee | Committee | Committee | Committee | Committee | Committee | Committee | Committee | Committee | Committee | Committee | Committee | Committee | Committee | Committee | Committee | Committee | Committee | Committee | Committee | Committee | Committee | Committee | Committee | Committee | Committee | Committee | Committee | Committee | Committee | Committee | Committee | Committee | Committee | Committee | Committee | Committee | Committee | Committee | Committee | Committee | Committee | Committee | Committee | Committee | Committee | Committee | Committee | Committee | Committee | Committee | Committee | Committee | Committee | Committee | Committee | Committee | Committee | Committee | Committee | Committee | Committee | Committee | Committee | Committee | Committee | Committee | Committee | Committee | Committee | Committee | Committee | Committee | Committee | Committee | Committee | Committee | Committee | Committee | Committee | Committee | Committee | Committee | Committee | Committee | Committee | Committee | Committee | Committee | Committee | Committee | Committee | Committee | Committee | Committee | Committee | Committee | Committee | Committee | Committee | Committee | Committee | Committee | Committee | Committee | Committee | Committee | Committee | Committee | Committee | Committee | Committee | Committee | Committee | Committee | Committee | Committee | Committee | Committee | Committee | Committee | Committee | Committee | Committee | Committee | Committee | Committee | Committee | Committee | Committee | Committee | Committee | Committee | Committee | Committee | Committee | Committee | Committee | Committee | Committee | Committee | Committee | Committee | Committee | Committee | Committee | Committee | Committee | Committee | Committee | Committee | Committee | Committee | Committee | Committee | Committee | Committee | Committee | Committee | Committee | Committee | Committee | Committee | Committee | Committee | Committee | Com

 All parallel streams in a process share the common fork-join pool

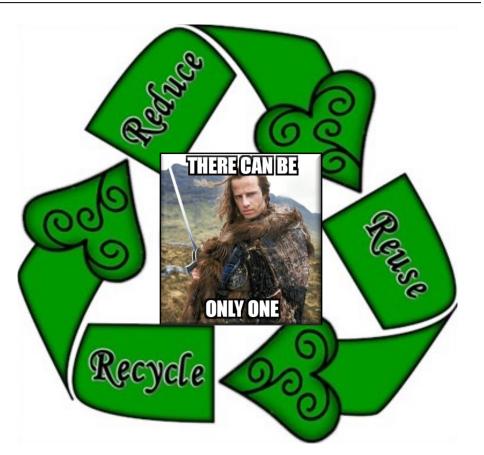

- All parallel streams in a process share the common fork-join pool
  - Helps optimize resource utilization by knowing what cores are being used globally within a process

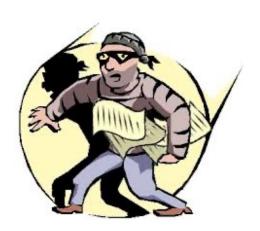

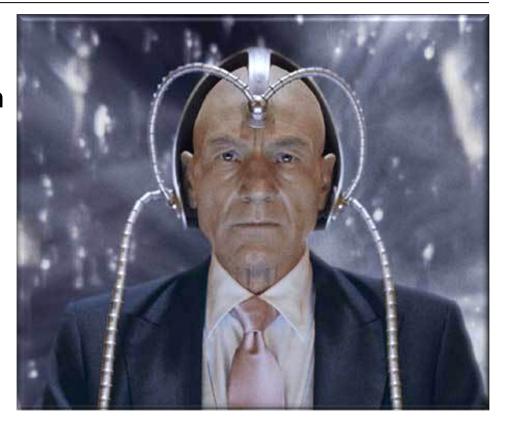

See dzone.com/articles/common-fork-join-pool-and-streams

- All parallel streams in a process share the common fork-join pool
  - Helps optimize resource utilization by knowing what cores are being used globally within a process
    - This "global" vs "local" resource management tradeoff is common in computing & other domains

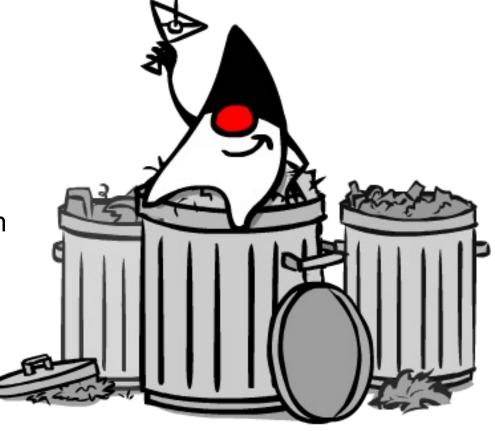

 There are few "knobs" to control this (or any) fork-join pool

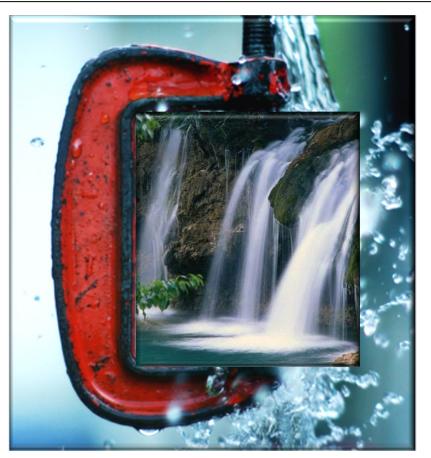

- There are few "knobs" to control this (or any) fork-join pool
  - This simplicity is intentional...

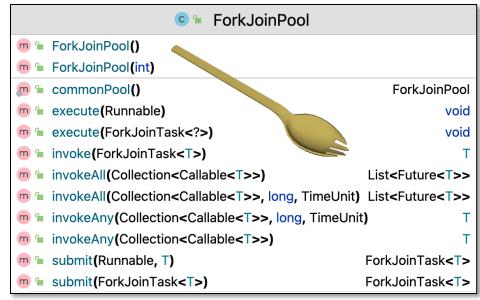

- There are few "knobs" to control this (or any) fork-join pool
  - This simplicity is intentional...

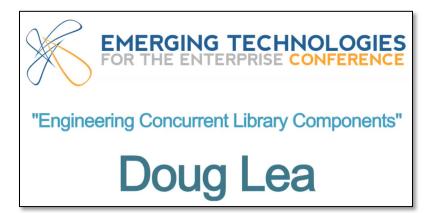

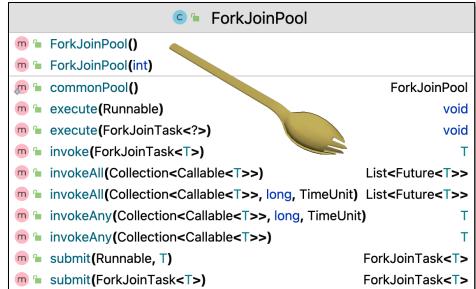

- There are few "knobs" to control this (or any) fork-join pool
  - This simplicity is intentional...
  - Contrast ForkJoinPool with ThreadPoolExecutor, e.g.
    - corePoolSize
    - maximumPoolSize
    - keepAliveTime
    - workQueue
    - threadFactory

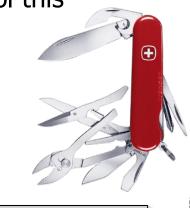

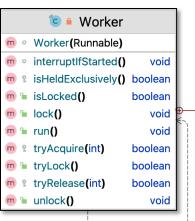

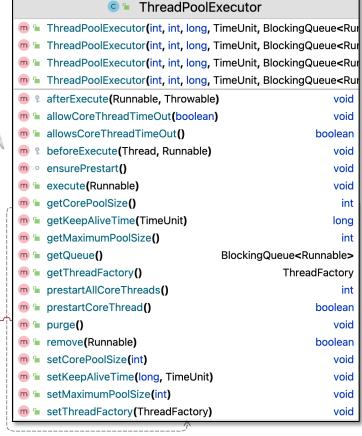

See <a href="docs.oracle.com/javase/8/docs/api/java/util/concurrent/ThreadPoolExecutor.html">docs.oracle.com/javase/8/docs/api/java/util/concurrent/ThreadPoolExecutor.html</a>

- There are few "knobs" to control this (or any) fork-join pool
  - This simplicity is intentional...
  - Contrast ForkJoinPool with ThreadPoolExecutor
  - However, the size of the common fork-join pool can be configured

```
Interface ForkJoinPool.ManagedBlocker
Enclosing class:
ForkJoinPool

public static interface ForkJoinPool.ManagedBlocker
Interface for extending managed parallelism for tasks
running in ForkJoinPools.
```

A pool of worker threads

See upcoming lesson on "Java Parallel Stream Internals: Configuration"

# End of Java Parallel Streams Internals: Parallel Processing w/the Common Fork-Join Pool